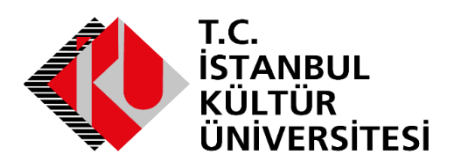

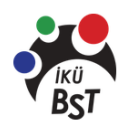

# İSTANBUL KÜLTÜR ÜNİVERSİTESİ ÇEREZ POLİTİKASI

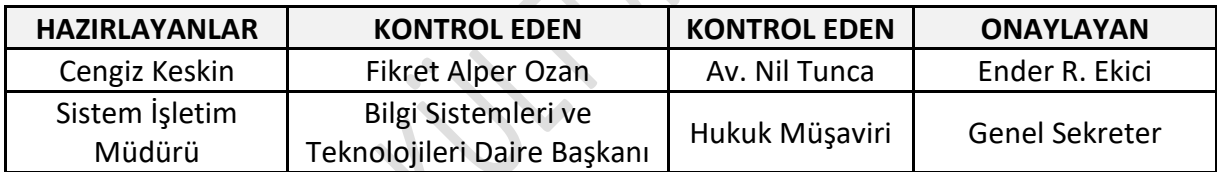

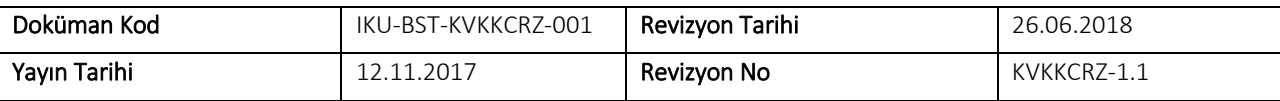

This document (including any attachments) is confidential and may be privileged. Any unauthorized use, copying, distribution or dissemination of this document in whole or<br>in part is strictly prohibited. Bu döküman (ekleri

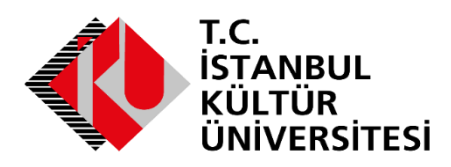

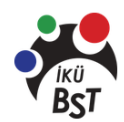

## içindekiler

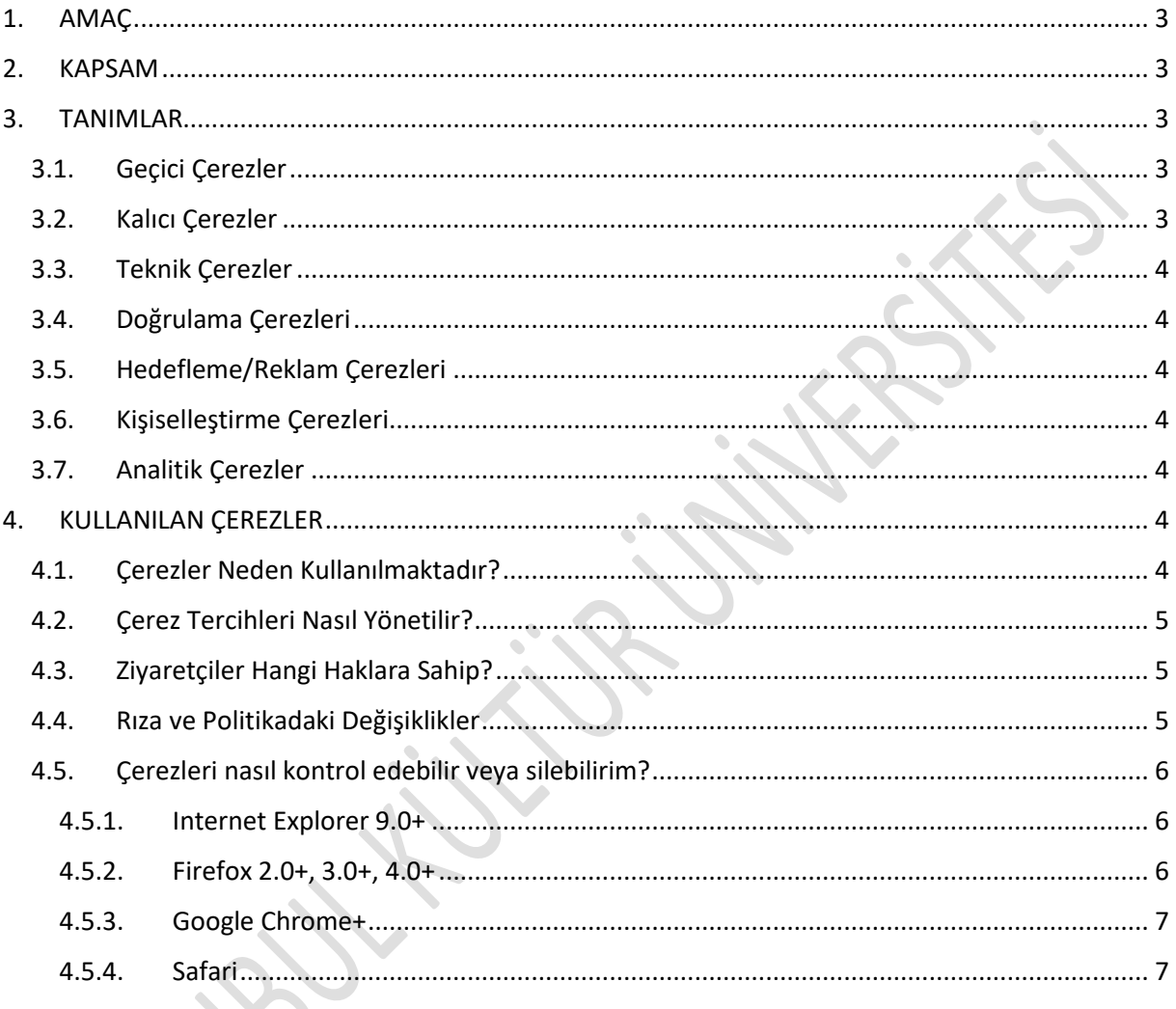

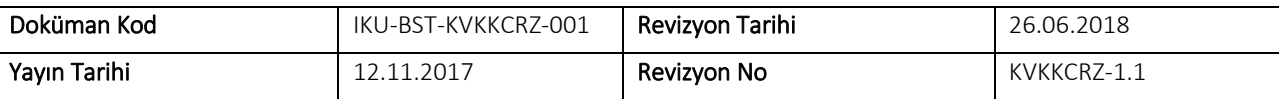

This document (including any attachments) is confidential and may be privileged. Any unauthorized use, copying, distribution or dissemination of this document in whole or<br>in part is strictly prohibited. Bu döküman (ekleri

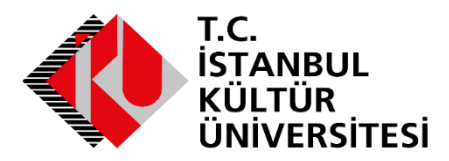

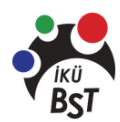

## <span id="page-2-0"></span>1. AMAÇ

Bu politika, hangi çerezlerin kullanıldığını ve ziyaretçilerin bu konudaki tercihlerini nasıl yönetebileceğini açıklamak amacıyla hazırlamıştır.

İstanbul Kültür Üniversitesi (İKÜ) Çerez Politikası, İKÜ web sayfalarına gelen ziyaretçilere kişisel içerik ve reklamlar göstermek, İKÜ Web Sayfaları üzerinde trafik analizi gerçekleştirmek ve ziyaretçi kullanım alışkanlıklarını anlamak amacıyla kullanılan çerezler ile ilgili politikaları tanımlamaktadır.

## <span id="page-2-1"></span>2. KAPSAM

Bu politika, İstanbul Kültür Üniversitesi'ne ait bütün web sayfalarını kapsamaktadır.

## <span id="page-2-2"></span>3. TANIMLAR

Çerezler, ziyaret ettiğiniz internet siteleri tarafından tarayıcılar aracılığıyla bilgisayarınıza (ya da akıllı telefon veya tablet gibi diğer cihazlarınıza) kaydedilen ve genelde harf ve rakamlardan oluşan çok küçük metin dosyalarıdır. Çerezler, ziyaretçilere ilişkin isim, cinsiyet veya adres gibi kişisel verileri içermezler.

Çerezler, ziyaret ettiğiniz web sitesini yöneten sunucular tarafından oluşturulurlar. Böylelikle ziyaretçi aynı siteyi ziyaret ettiğinde sunucu bunu anlayabilir. Çerezler, web sitesi sahiplerine aynı ziyaretçinin siteyi yeniden ziyaret ettiğini gösteren kimlik kartlarına benzetilebilir.

Cerezler konusundan daha detaylı bilgi için [www.aboutcookies.org](http://www.aboutcookies.org/) ve [www.allaboutcookies.org](http://www.allaboutcookies.org/) adreslerini ziyaret edebilirisiniz.

İşbu İKÜ Çerez Politikası'nda kullanılan çerez tiplerine ilişkin tanımlamalar aşağıdaki belirtilmiştir.

## 3.1. Geçici Çerezler

<span id="page-2-3"></span>Oturum çerezleri, ziyaretçilerin Web Sayfalarını ziyaretleri süresince kullanılan, tarayıcı kapatıldıktan sonra silinen geçici olarak tutulan çerezlerdir. Bu tür çerezlerin kullanılmasının temel amacı ziyaretiniz süresince Web Sayfalarının düzgün bir biçimde çalışmasını sağlamaktır. Örnek olarak; Web sitesinde birden fazla sayfadan oluşan çevrimiçi formların otomatik olarak doldurulması bu tip çerezler sayesinde kolaylıka yapılmaktadır.

## 3.2. Kalıcı Çerezler

<span id="page-2-4"></span>Kalıcı çerezler, Web Sayfalarının işlevselliğini artırmak, ziyaretçilerimize daha hızlı ve iyi bir hizmet sunmak amacıyla kullanılan çerez türleridir. Bu tür çerezler ziyaretçi tercihlerini hatırlamak için kullanılır ve tarayıcılar vasıtasıyla kullanılan cihazda depolanır. Kalıcı çerezlerin bazı türleri Web Sayfalarını kullanım amacınız gibi hususlar göz önünde bulundurarak sizlere özel öneriler sunulması için kullanılabilmektedir. Kalıcı çerezler sayesinde Web Sayfaları, aynı

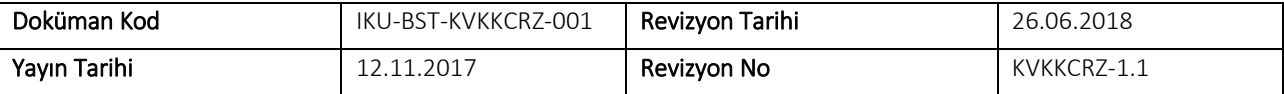

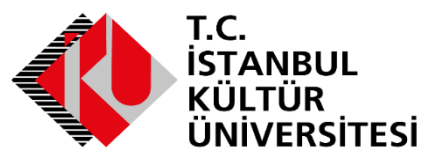

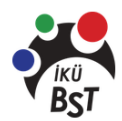

cihazla tekrardan ziyaret etmeniz durumunda, cihazınızda Web Sayfaları tarafından oluşturulmuş bir çerez olup olmadığı kontrol edilir ve var ise, sizin siteyi daha önce ziyaret ettiğiniz anlaşılır ve size iletilecek içerik bu doğrultuda belirlenir ve böylelikle sizlere daha iyi ve kaliteli bir hizmet sunulur.

## 3.3. Teknik Çerezler

<span id="page-3-0"></span>Teknik çerezler ile Web Sayfalarının çalışması sağlanmakta, internet sitesinin çalışmayan sayfaları ve alanları tespit edilmektedir.

## 3.4. Doğrulama Çerezleri

<span id="page-3-1"></span>Ziyaretçilerin şifrelerini kullanarak Web Sayfalarına giriş yapmaları durumunda, bu tür çerezler ile ziyaretçinin Web Sayfalarında ziyaret ettiği her bir sayfada site kullanıcısı olduğu belirlenerek, kullanıcının her sayfada şifresini yeniden girmesi önlenir.

## 3.5. Hedefleme/Reklam Çerezleri

<span id="page-3-2"></span>Web Sayfalarında kullanıcılara sunulan reklamları özelleştirmek ve zaten görüntülenmiş reklamların tekrar gösterilmesini engellemek için kullanılan çerez türleridir.

## 3.6. Kişiselleştirme Çerezleri

<span id="page-3-3"></span>Kullanıcı tercihlerinin farklı Web Sayfalarının ziyaret edilmesi durumunda tekrardan hatırlamak için kullanılan çerezlerdir. Örneğin, seçmiş olduğunuz dil tercihinizin hatırlanması.

## 3.7. Analitik Çerezler

<span id="page-3-4"></span>Analitik çerezler ile Web Sayfalarını ziyaret edenlerin sayıları, görüntülenen sayfaların tespiti, ziyaret saatleri ve Web Sayfaları kaydırma hareketleri gibi analitik sonuçların üretimini sağlayan çerezlerdir.

## <span id="page-3-5"></span>4. KULLANILAN ÇEREZLER

Çerezler, sahipleri, kullanım ömürleri ve kullanım amaçları bakımından sınıflandırılabilir.

**Sahibine göre:** İKÜ Web Sayfaları çerezleri ve üçüncü taraf Çerezler kullanılmaktadır. İKÜ Web Sayfaları çerezleri, İKÜ tarafından yönetilirken, üçüncü taraf çerezlerini farklı firmalar yönetmektedir.

**Kullanım ömrüne göre:** Oturum çerezleri ve kalıcı çerezler kullanılmaktadır. Oturum çerezleri ziyaretçinin İKÜ Web Sayfalarını terk etmesiyle birlikte silinirken, kalıcı çerezler değişen sürelerle ziyaretçilerin cihazlarında kalmaktadır.

**Kullanım amaçlarına göre:** İKÜ Web Sayfalarında teknik çerezler, doğrulama çerezleri, hedefleme/reklam çerezleri ile kişiselleştirme çerezleri ve analitik çerezler kullanılmaktadır.

## 4.1. Çerezler Neden Kullanılmaktadır?

<span id="page-3-6"></span>İKÜ Web Sayfalarında, Çerezler kişiselleştirme, hedefleme ve reklamcılık faaliyeti gerçekleştirmek amacıyla kullanılmaktadır. Örneğin, ziyaretçilerin görüntüledikleri sayfa ve ürünler üzerinden ziyaretçilerin ilgi alanlarıyla ilgili reklam gösterilmesi gibi.

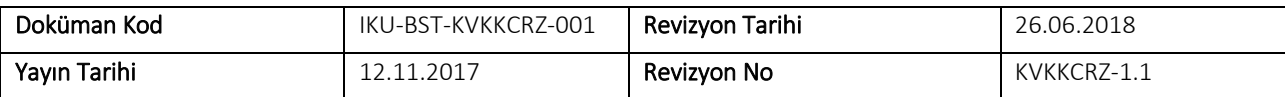

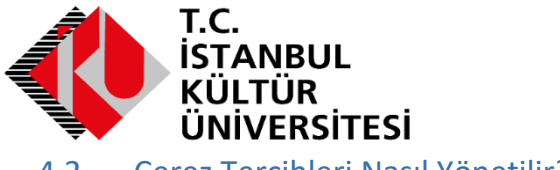

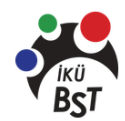

#### 4.2. Çerez Tercihleri Nasıl Yönetilir?

<span id="page-4-0"></span>Ziyaretçilerin kendilerine ait hangi kişisel verilerin toplanabildiği konusunda tercihlerini serbestçe kullanabilmesi İKÜ için son derece önemlidir. Bununla birlikte, İKÜ Web Sayfalarının çalışması için zorunlu olan Çerezler konusunda tercih yönetimi mümkün olamamaktadır.

İKÜ Web Sayfalarında kullanılan Çerezlere dair tercihlerini ne şekilde yönetebileceğinize ilişkin bilgiler aşağıdaki gibidir:

- Ziyaretçiler, İKÜ Web Sayfalarını görüntüledikleri tarayıcı ayarlarını değiştirerek çerezlere ilişkin tercihlerini kişiselleştirme imkânına sahiptirler. Eğer, kullanılmakta olan tarayıcı bu imkânı sunmaktaysa, tarayıcı ayarları üzerinden Çerezlere ilişkin tercihleri değiştirmek mümkündür. Böylelikle, tarayıcının sunmuş olduğu imkânlara göre farklılık gösterebilmekle birlikte, veri sahiplerinin çerezlerin kullanılmasını engelleme, çerez kullanılmadan önce uyarı almayı tercih etme veya sadece bazı Çerezleri devre bırakma ya da silme imkânları bulunmaktadır. Bu konudaki tercihler kullanılan tarayıcıya göre değişiklik göstermekle birlikte genel açıklamaya [http://www.aboutcookies.org](http://www.aboutcookies.org/) adresinden ulaşmak mümkündür. Çerezlere ilişkin tercihlerin, ziyaretçinin İKÜ Web Sayfalarına erişim sağladığı her bir cihaz özelinde ayrı ayrı yapılması gerekebilecektir.
- Google Analytics tarafından yönetilen Çerezleri kapatmak için [tıklayınız.](https://tools.google.com/dlpage/gaoptout)
- Google tarafından sağlanan kişiselleştirilmiş reklam deneyimini yönetmek için [tıklayınız](https://adssettings.google.com/authenticated).
- Birçok firmanın reklam faaliyetleri için kullandığı çerezler bakımından tercihler Your [Online Choices](http://www.youronlinechoices.com/tr/reklam-tercihleriniz) üzerinden yönetilebilir.
- Mobil cihazlar üzerinden Çerezleri yönetmek için mobil cihaza ait ayarlar menüsü kullanılabilir.

## 4.3. Ziyaretçiler Hangi Haklara Sahip?

<span id="page-4-1"></span>6698 Sayılı Kişisel Verilerin Korunması Kanunu uyarınca ziyaretçiler, İstanbul Kültür Üniversitesi Veri Sorumlusuna başvurarak kendileriyle ilgili 6698 Sayılı Kanunun 11. Maddesinde belirtilen yasal haklarını kullanabilirler.

Söz konusu haklar, kişisel veri sahipleri tarafından yazılı olarak ya da kayıtlı elektronik posta adresi üzerinden iletildiğinde her hâlükârda 30 (otuz) gün içerisinde değerlendirilerek sonuçlandırılacaktır. Taleplere ilişkin olarak herhangi bir ücret talep edilmemesi esas olmakla birlikte, İKÜ, Kişisel Verileri Koruma Kurulu tarafından belirlenen ücret tarifesi üzerinden ücret talep etme hakkını saklı tutar.

## 4.4. Rıza ve Politikadaki Değişiklikler

<span id="page-4-2"></span>İKÜ, Politika ile ziyaretçilerine Çerez kullanımı konusunda detaylı açıklama sunmayı ve Çerez tercihleri konusunda bilgilendirmede bulunmayı hedeflemiştir. Bu bakımdan, İKÜ Web Sayfalarında yer alan Çerez bilgilendirme uyarısının kapatılması ve İKÜ Web Sayfalarının kullanmaya devam edilmesi halinde Çerez kullanımına rıza verildiği kabul edilmektedir. Ziyaretçilerin Çerez tercihlerini değiştirme imkânı her zaman saklıdır.

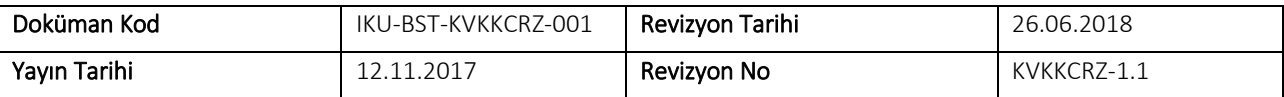

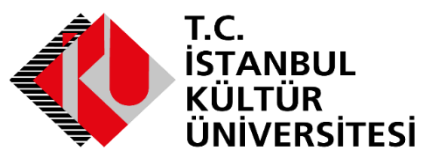

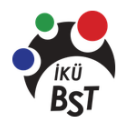

İKÜ, Politika hükümlerini dilediği zaman değiştirebilir. Güncel Politika İKÜ Web Sayfalarında yayınlandığı tarihte yürürlük kazanır.

## 4.5. Çerezleri nasıl kontrol edebilir veya silebilirim?

<span id="page-5-0"></span>Birçok internet tarayıcısı, varsayılan olarak Çerezleri otomatik olarak kabul etmeye ayarlıdır. Bu ayarlar, Çerezleri engelleyecek veya cihazlara Çerez gönderildiğinde uyarı verecek şekilde değiştirilebilir. Çerezleri yönetmenin birkaç yolu bulunmaktadır. Güncel sürüm tarayıcılardaki ayarların nasıl düzenleyeceği hakkında ayrıntılı bilgi aşağıda alt başlıklar olarak verilmiştir.

İKÜ Web Sayfalarını görüntülemek için farklı cihazlar kullanılıyorsa (Örneğin; bilgisayar, akıllı telefon, tablet vb.), bu cihazlar üerindeki tarayıcının Çerez tercihlerinin uygun bir şekilde ayarlanmış olduğundan emin olunması gerekmektedir.

## 4.5.1. Internet Explorer 9.0+

<span id="page-5-1"></span>Yüklenmiş yeni çerezleri engellemek için:

- Araçlar (Tools) menüsüne girilir.
- İnternet Ayarları (Internet Options) kısmına tıklanır.
- En yukarıda yer alan Privacy sekmesine (Privacy tab) tıklanır.
- "Tüm Çerezleri Engelleyin" ("Block all Cookies") butonunu kaydırılarak yukarıya doğru hareket ettirilir.

Var olan çerezleri silmek için:

- Araçlar (Tools) menüsüne girilir.
- İnternet Ayarları (Internet Options) kısmına tıklanır.
- Geçmiş Sayfalar sekmesinin (Browsing History) altında yer alan Genel Sekmeye (General tab) tıklanır.
- Sil (Delete) butonuna tıklanır.

## 4.5.2. Firefox 2.0+, 3.0+, 4.0+

<span id="page-5-2"></span>Yüklenmiş yeni çerezleri engellemek için:

- Araçlar (Tools) menüsüne girilir.
- Ayarlar (Options) kısmına tıklanır.
- Gizlilik sekmesine (Privacy tab) tıklanır.
- Bu sitelerdeki çerezleri kabul edin (Accept Cookies From sites) sekmesini etkin hale getirilir.

Var olan çerezleri silmek için:

- Araçlar (Tools) menüsüne girilir.
- Ayarlar (Options) kısmına tıklanır.
- Gizlilik sekmesine (Privacy tab) tıklanır.
- Şimdi Temizleyin (Clear Now) butonuna tıklanır.
- Çerezleri (Cookies) silinir.

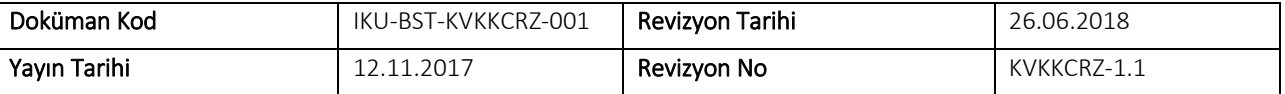

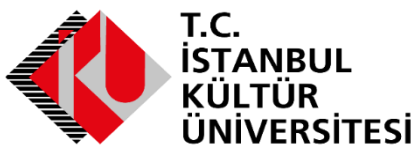

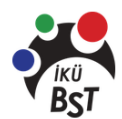

Özel verileri şimdi silin (Clear Private Data Now) butonuna tıklanır.

#### 4.5.3. Google Chrome+

<span id="page-6-0"></span>Yüklenmiş yeni çerezleri engellemek için:

- Sağ üst köşede yer alan "Google Chrome'u özelleştirin ve kontrol edin" botununa tıklanır.
- Ayarlar bölümüne tıklanır.
- "Under the Bonnet" (UK) / "Under the Hood" (US) bölümüne tıklanır.
- Gizlilik sekmesinde yer alan İçerik Ayarları (Content settings) bölümüne tıklanır.
- Herhangi bir veri ayarlamasında yer alan siteleri engellemek (Block sites from setting any data) bölümüne tıklanır.

Var olan çerezleri silmek için:

- Sağ üst köşede yer alan "Google Chrome'u özelleştirin ve kontrol edin" botununa tıklanır.
- Ayarlar bölümüne tıklanır.
- "Under the Bonnet" (UK) / "Under the Hood" (US) bölümüne tıklanır.
- Gizlilik sekmesinde yer alan İçerik Ayarları (Content settings) bölümüne tıklanır.
- Tüm tarayıcı verilerini temizleyin (Clear browsing data) butonuna tıklanır.

## 4.5.4. Safari

<span id="page-6-1"></span>Yüklenmiş ve var olan yeni çerezleri engellemek ve silmek için:

- Safari menüsünde sağ üst köşede yer alan ikona tıklanır.
- Tercihler bölümü seçilir.
- Açılan pop-up sayfasındaki Güvenlik İkonunu (Security Icon) seçilir.
- Çerezleri Kabul Edin (Accept Cookies) altında yer alan "Asla" butonuna tıklanır.

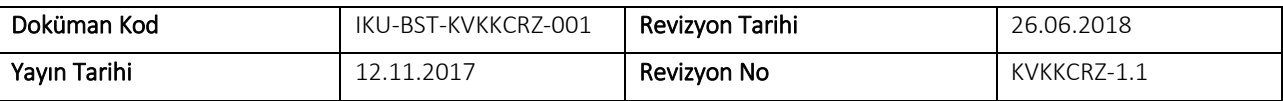